## Aufgabe 1

a) Erstelle dir die Bühne mit den Objekten.

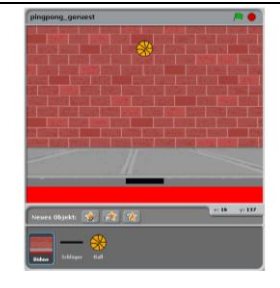

- b) Entwickle für den Ball ein Programm, das folgendes tut: Nach Klick auf die grüne Fahne erscheint der Ball am oberen Rand der Bühne und zeigt in eine zufällige Richtung nach unten, die irgendwo zwischen den Richtungen "links unten" und "rechts unten" liegt. Anschließend bewegt sich der Ball fortlaufend in 10-er Schritten vorwärts und prallt dabei ggf. von den Rändern der Bühne ab.
- c) Ergänze Dein Programm so, dass der schwarze Balken des Schlägers nach Klick auf die grüne Fahne permanent der Links-Rechts-Bewegung der Maus folgt. Seine y Koordinate soll dabei stets den Wert -135 behalten. Erstelle ein dazu passende Skript.
- d) Der Spieler wird nun die Ballbewegung mit seinem Schläger beeinflussen können: Erweitere dazu das Programm für den Ball so, dass dieser bei Berührung des Schlägers seine Richtung in eine Zufallsrichtung ändert, die irgendwo zwischen den Richtungen "links oben" und "rechts oben" liegt. Der Ball soll aber weiterhin wie zuvor von den Rändern abprallen.
- e) Der Ball soll seine Bewegung beenden und für 2 s "Game over" sagen, sobald er den roten Balken am unteren Rand der Bühne berührt. Ändere sein Programm geeignet ab und benutze dazu die "wiederhole bis <...>"- Anweisung von Scratch.
- f) Verändere das bisherige Programm so, dass der Ball nach Berühren des roten Balkens wieder oben erscheint und die Spielrunde von vorne beginnt. Insgesamt soll der Spieler 10 Runden spielen können, bevor das Spiel mit der Meldung "Game over" endet.
- g) Der Spieler soll jederzeit sehen, wie viele der insgesamt 10 Bälle ihm noch bis zum Spielende zur Verfügung stehen. Benutze dazu eine Variable namens "Bälle" und ändere das Programm geeignet ab.
- h) Ergänze Dein Programm so, dass der Spieler ständig darüber informiert ist, wie lange er schon spielt. Führe dazu eine Variable "Spielzeit" ein, deren Wert mit Hilfe der in Scratch eingebauten Stoppuhr ständig auf dem Laufenden gehalten wird.
- i) Jeder Treffer mit dem Schläger erhöht die Anzahl der Bälle um eins, dafür werden aber gleich 10 Bälle abgezogen, wenn der Ball verloren geht.